## **Track recording doesn't record track**

If you are encountering issue GPX Viewer PRO has problems with recording track, please refer to Important note section in

[https://docs.vecturagames.com/gpxviewer/doku.php?id=docs:faq:how\\_to:record\\_track#important-not](https://docs.vecturagames.com/gpxviewer/doku.php?id=docs:faq:issue:how_to_record_and_export_track) [e.](https://docs.vecturagames.com/gpxviewer/doku.php?id=docs:faq:issue:how_to_record_and_export_track)

From: <https://docs.vecturagames.com/gpxviewer/>- **GPX Viewer User Guide**

Permanent link: **[https://docs.vecturagames.com/gpxviewer/doku.php?id=docs:faq:issue:track\\_recording\\_not\\_working&rev=1530995346](https://docs.vecturagames.com/gpxviewer/doku.php?id=docs:faq:issue:track_recording_not_working&rev=1530995346)**

Last update: **2020/08/05 15:28**

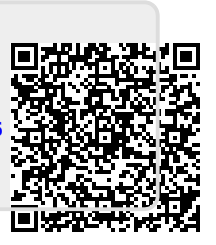